## Injection molding software

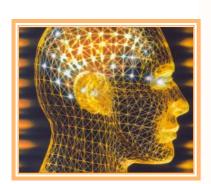

Mold price calculation
Detailled moldhours

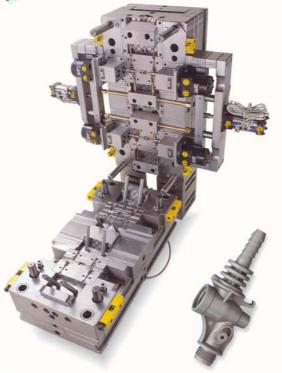

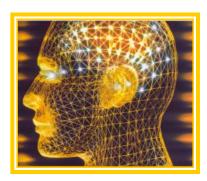

Injection molding data
Cost price product

Injection molding software for optimization and calculation of injection molded products

### Makes the Project, Mold and Product calculation very easy

Is the most comprehensive injection molding software for:

The Standard CalcMaster software calculates for you very fast the:

- Mold prices + detailled moldhours
- Injection molding data
- Most economical quantity of cavities
- Complete costprice of the product
- Asking a quotation for a moldprice
- Making a quotation for a moldprice also added on this CD-ROM
- 3D Product Viewer Software

The Optional CalcMaster part for the mold and injection molding software calculates for you very fast:

- 2 Components in 2 cavities
- 2 Components in 1 cavity
- Left and Right product
- Stack molds
- Softtools molds
- 1+1 Product in the mold

#### CalcMaster makes the mold calculation very easy

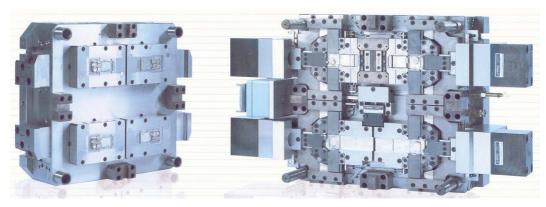

#### Injection molding software

### Mold calculation is made very easy

#### Mold prices + detailled moldhours

Calculation of the total Mold costs with the score system.

Calculation of the total corrected / adjusted mold costprice

Calculation of the detailled mold drawing hours

Calculation of the complete detailled mold hours

Export all the mold data to the Automotive Exel sheet.

#### I Know Molding 3D software.

After the input of a **STL** cad file we show you on your screen:
The **product** in **3D**.

Boths **mold plates in 3D**, including the partingline of the mold.

After the export to the CalcMaster software we calculate **automaticaly** the **complete moldprice**.

#### Including:

- Manufacturings hours of the cavities.
- Manufacturings hours of the mold base.
- Manufacturings hours for set up / sampling.
- Numbers of hours for making the programming.
- Numbers of hours for making the workpreparation.
- Total number of toolmaker hours.
- Number of mold design and drawing hours.
- Costs of material and hardening.
- Costs of mold base.
- Costs of standard parts.
- Total costs for hotrunner.
- Costs for injection trials, follow-up, price at mould acceptance, provisions for profit margins.

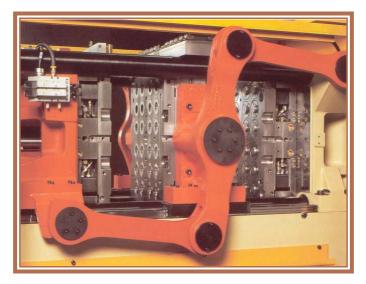

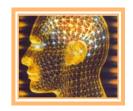

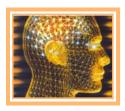

# CalcMaster® Injection molding software.

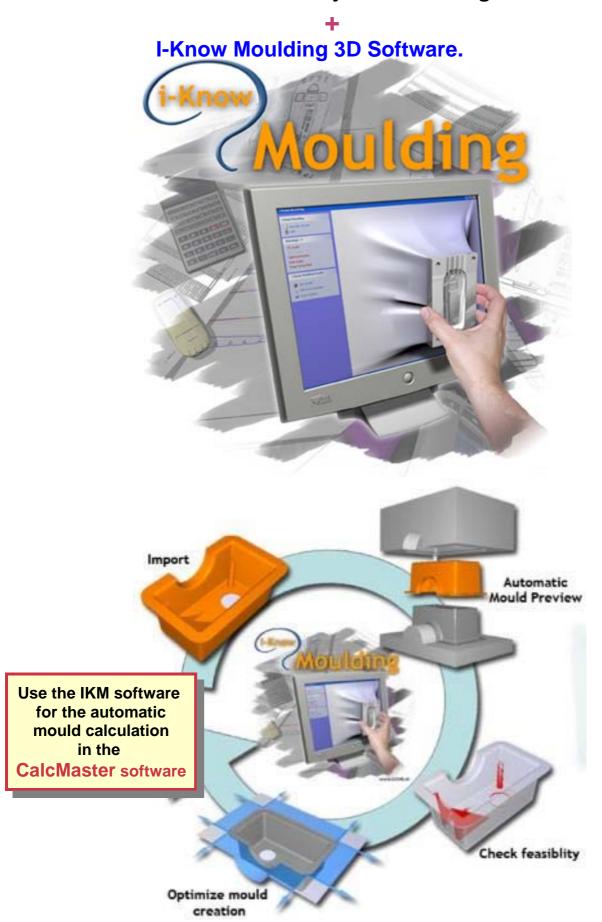

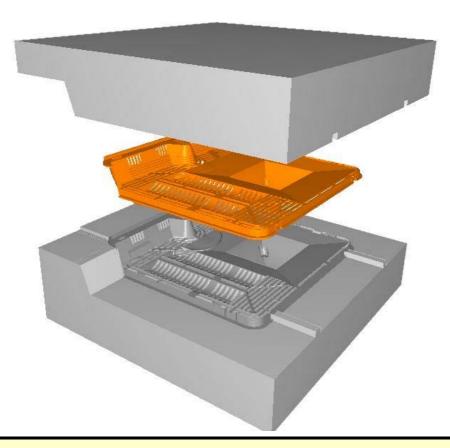

There is a direct connection between the Product cad STL file, 3D Product view, 3D Mould plates view and the automaticaly total mould calculation

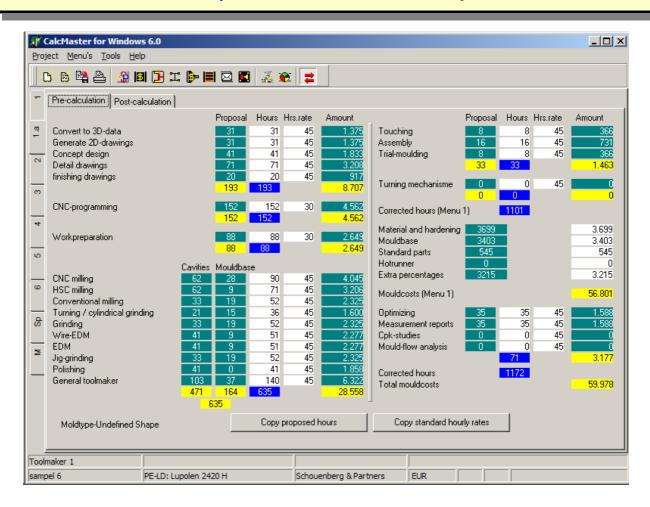

## Injection molding data

The CalcMaster software can simulate the injection moulding process,

there is a direct connection between the

wall thickness of the product, the cooling time, the cycle time, the flowlengh / wall thickness ratio, the required injection pressure and the clamping force of the injection moulding machine

#### Calculation of the Injection molding data

Injection time, Injection pressure, Clamping force requirement.

Theoretical cooling time, Actual cooling time, Cycle time, Max.holding time Total detailed cycle time.

Temperature profile over the product wall thickness during the cooling process. and many graphic screens of:

- Injection pressure / injection time
- Cycle time

CalcMas

Project M

Temperature profile over the product wall thickness during the cooling process

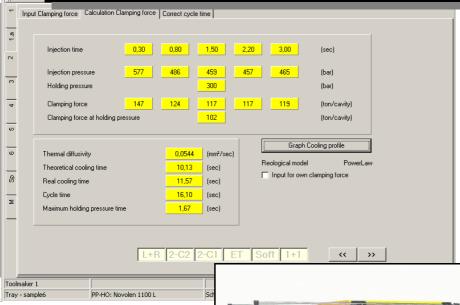

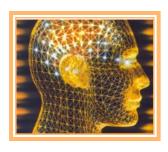

## Injection molding software

Makes the Project, Mold and Product calculation very easy

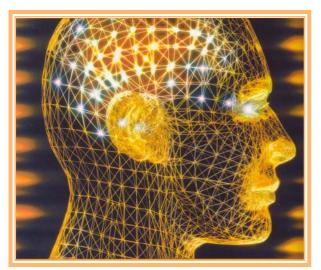

## Save you a lot of time

with the calculation of an injection molding product

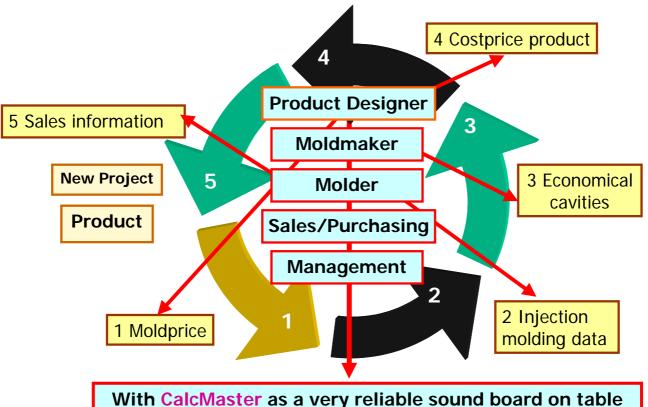

Injection molding Software.

## Our Philosophy is:

That you can intervene direct in the CalcMaster mold calculation by saving in the background once-only the many extra settings with your own experience.

# Working with the CalcMaster Software means:

That you can use directly your own experience into the complete CalcMaster mold calculation

Not every company works on the same level.

Software for optimalisation and modelling around an injection molded product.

With the CalcMaster software we start as a STARTING POINT with the:
PRODUCT DESIGN.

after that we take into consideration the complete:

**CONCEPT** 

from out these two we starting with the complete:

**COST MODELLING** 

of the total product

and then we can determine the:

Mold prices + detailled mold hours.

Standard + Detailled hours for programming and workpreparartion

Injection molding data.

Most economical quantity of cavities.

Complete costprice of the product.

CalcMaster® is the most comprehensive injection molding software The Standard Calcmaster calculates for you very fast:

1- Moldprices, Standard + Detailled hours for programming and workpreparation

- 1a- Detailled Moldhours
- 2- Injection molding data (injection molding simulation)
- 3- Most economical quantity of cavities
- 4- Complete costprice of the product
- 5- Asking quotation for a moldprice
- 6- Making a complete quotation from the moldprice

Simultaneous add on the CD-ROM:

- 1- I-Know Molding 3D software (60 days testversion)
- 2- 3D Product Viewer
- 3- Autodesk Voloviewer from Autocad
- 4- Hasco Catolog
- 5- Cumsa Demo (parts injection molds)

Optional CalcMaster part for the Mold and Injection molding calculation
Only to use in combination with the normal CalcMaster Injection molding software.

This Optional part for the Mold and Injection molding software includes:

- 1- 2 Components in 2 cavities.
- 2- 2 Components in 1 cavity.
- 3- Left and Right product.
- 4- Stack molds
- 5- Softtools molds
- 6- 1+1 product in the mold.
- **7-** Combinations of mold constructions are possible (not every combinations is possible)

The Professional version is the Standard + the Optional CalcMaster part

CalcMaster makes the Project, Mold and Product calculation very easy

SCHOUENBERG & PARTNERS V.O.F. Burg.Stolklaan 16, 4002 WJ Tiel The Netherlands tel:+31-344-616161 fax: +31-344-631014 e.mail: info@schouenberg.nl www,schouenberg.nl

CalcMaster® Injection molding software for the plastic industry

Software, Consulting and Training in the Mold- and Molding industry